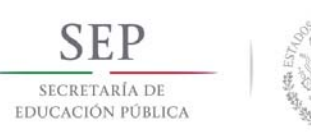

**Secretaría Académica, de Investigación e Innovación** 

#### Dirección de Docencia e Innovación Educativa

### **1. Datos Generales de la asignatura**

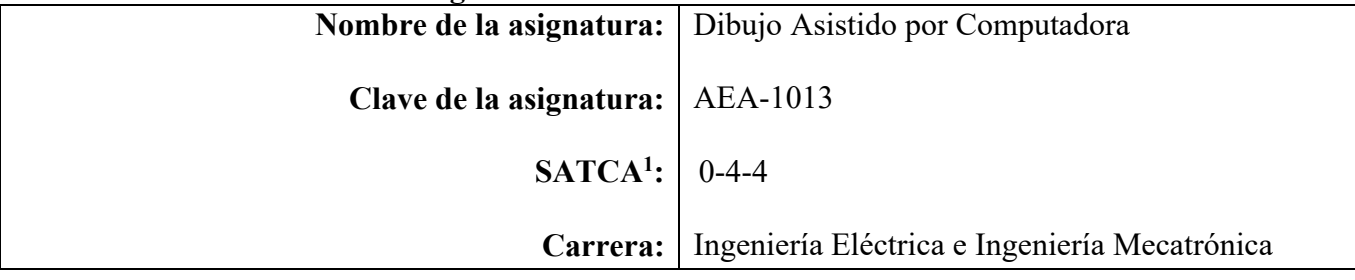

#### **2. Presentación**

### **Caracterización de la asignatura**

Esta asignatura aporta al perfil del Ingeniero en Mecatrónica y en Eléctrica, los conocimientos necesarios de dibujo en el diseño de prototipos, equipo, maquinaria e instalaciones. Así como las bases necesarias para elaborar y comprender diagramas, esquemas y planos, además de tener el conocimiento e interpretación de las normas aplicables para la elaboración de los mismos.

Para integrarla se ha hecho un análisis de la importancia de estos conocimientos, identificando los temas más relevantes y que tienen una mayor aplicación en el quehacer profesional.

Puesto que esta materia dará soporte a otras, más directamente vinculadas con desempeños profesionales; se inserta al inicio de la trayectoria escolar; antes de cursar aquéllas a las que da soporte. De manera general lo estudiado y elaborado en esta asignatura se aplica en el estudio de los temas: Normas para la elaboración e interpretación de dibujos, herramientas básicas del software de dibujo, edición de dibujos, perspectivas, acotación, dibujo de sólidos, ensambles y de conjunto, entre otros.

## **Intención didáctica**

Se organiza el temario, en seis temas, abordando en el primer tema todo lo concerniente a normas para la elaboración e interpretación del dibujo, así como conceptos teóricos del ambiente de dibujo en computadora y se describen los comandos básicos. se incluye una segundo tema, donde se hace uso de comandos y herramientas propiamente vistos en el primer tema de manera práctica incluyendo el manejo de coordenadas; un tercer tema, el cual se destina a practicar y obtener la habilidad del manejo de herramientas abordados en los dos primeros; un cuarto tema, donde se manejan las diferentes perspectivas de un dibujo tridimensional, así mismo se practican las normas de acotación, perspectivas y tolerancias para cada uno de los dibujos en función del área de aplicación; en el quinto tema se realizan prácticas de integración de piezas en ensambles; y por último, se tiene el sexto tema, se interpretan y se desarrollan dibujos ejecutivos de un proyecto específico.

Se abordan las normas del dibujo al inicio del curso para tener una visión más amplia de la elaboración e interpretación de los mismos, basados en estándares internacionales. Con la finalidad de aplicarlos a lo largo de toda su carrera y en la vida profesional.

En el segundo tema, con el previo conocimiento de las herramientas básicas del software de dibujo, se aplica principalmente el manejo de coordenadas, la práctica de comandos para elaborar dibujos

 1 Sistema de Asignación y Transferencia de Créditos Académicos

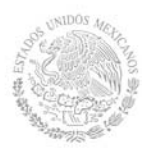

bidimensionales y formato del dibujo.

En el tercer tema se hace referencia a la utilidad que tienen las herramientas de edición de dibujos en la elaboración de los mismos.

En el cuarto tema, se da inicio con el manejo de herramientas para la presentación de dibujos en las diferentes perspectivas, así como las normas de acotación y técnicas de dimensionamiento y hacer uso de la aplicación de tolerancias en dibujos tridimensionales.

En el quinto tema, se da inicio con el conocimiento previo de las herramientas utilizadas para la elaboración de dibujo en tercera dimensión, generación y edición de sólidos, dibujos de ensamble y de conjunto.

Por último, en el sexto tema, se realizan dibujos ejecutivos de un proyecto específico, se recomienda que se integren prácticas de dibujos en dos y tres dimensiones en donde estén involucrados elementos mecánicos y eléctricos.

El enfoque sugerido para la materia requiere que las actividades prácticas promuevan el desarrollo de habilidades para el conocimiento, tales como: interpretación de normas; conocimiento del ambiente de trabajo con software; trabajo en equipo; manejo de herramientas básicas; interpretación del dibujo; manejo de herramientas para dibujo tridimensional. En las actividades prácticas sugeridas, es conveniente que el Docente busque sólo guiar a sus alumnos para que ellos desarrollen cada uno de los dibujos en clase y extra clase. Para que aprendan y obtengan la habilidad requerida en la elaboración e interpretación de dibujos.

La lista de actividades de aprendizaje no es exhaustiva, se sugieren sobre todo las necesarias para hacer más significativo y efectivo dicho aprendizaje.

En el transcurso de las actividades programadas es muy importante que el estudiante aprenda a valorar las actividades que lleva a cabo y entienda que está construyendo su hacer futuro y en consecuencia actúe de una manera profesional; de igual manera, aprecie la importancia del conocimiento y los hábitos de trabajo; desarrolle la precisión y la curiosidad, la puntualidad, el entusiasmo y el interés, la tenacidad, la habilidad, la flexibilidad y la autonomía.

Es necesario que el Docente ponga atención y cuidado en estos aspectos en el desarrollo de las actividades de aprendizaje de esta asignatura.

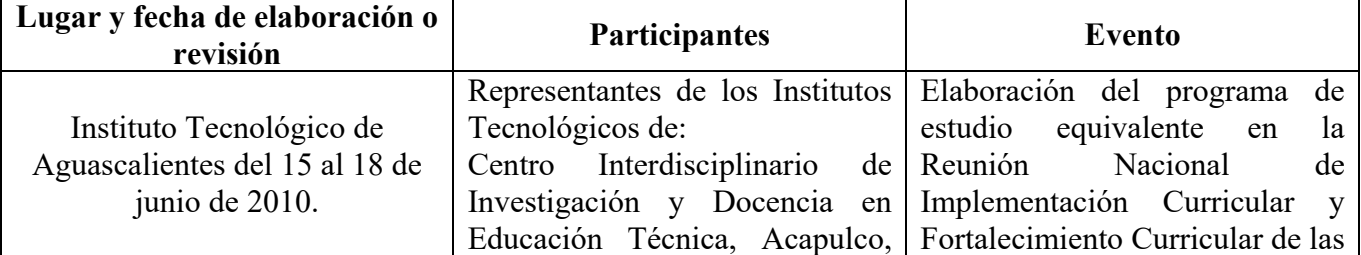

## **3. Participantes en el diseño y seguimiento curricular del programa**

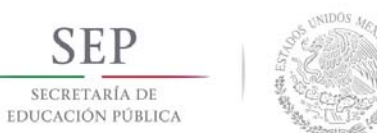

ς

## **TECNOLÓGICO NACIONAL DE MÉXICO**

**Secretaría Académica, de Investigación e Innovación** 

Dirección de Docencia e Innovación Educativa

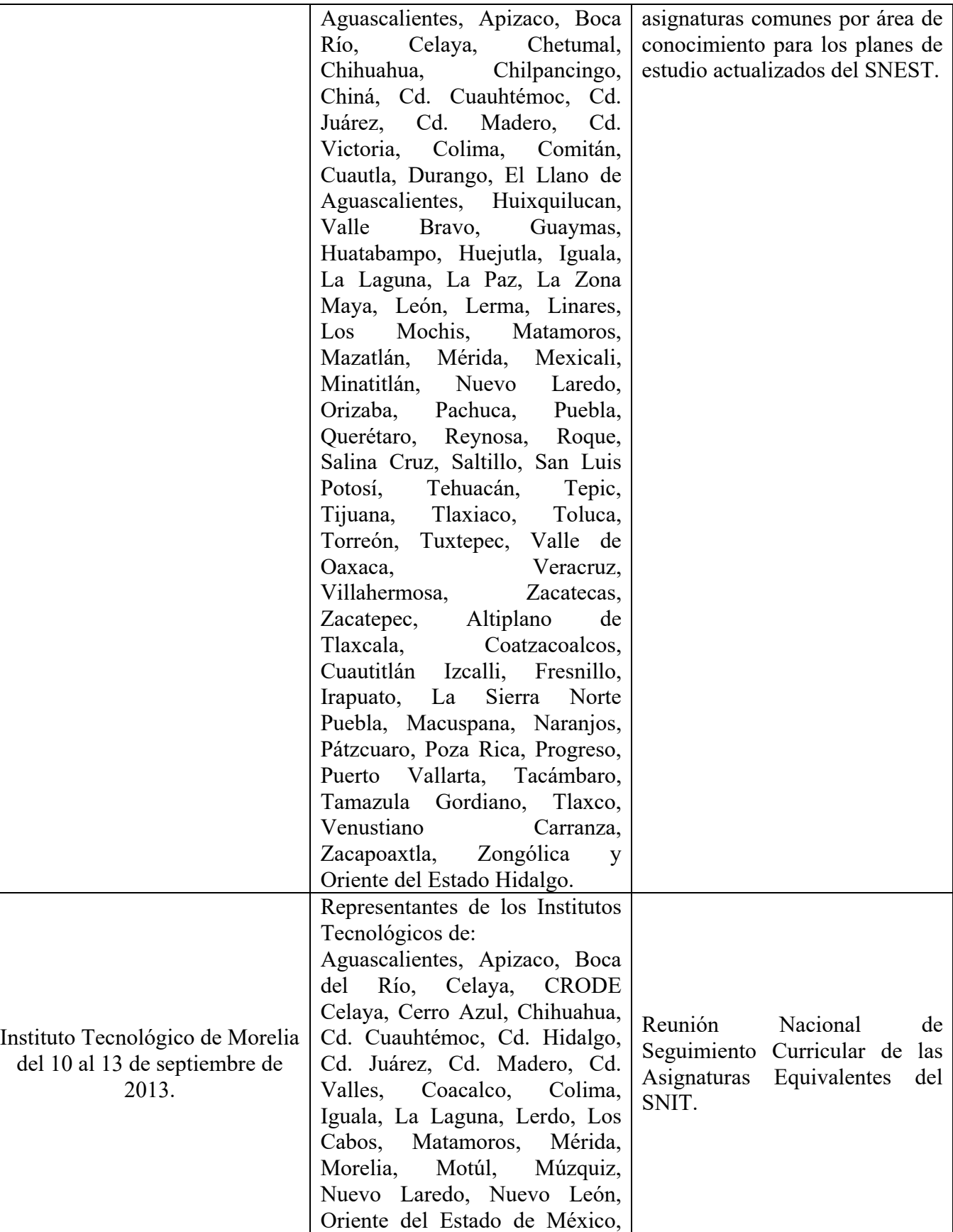

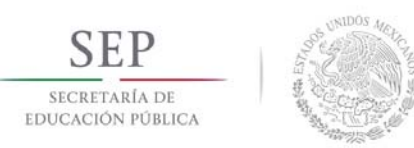

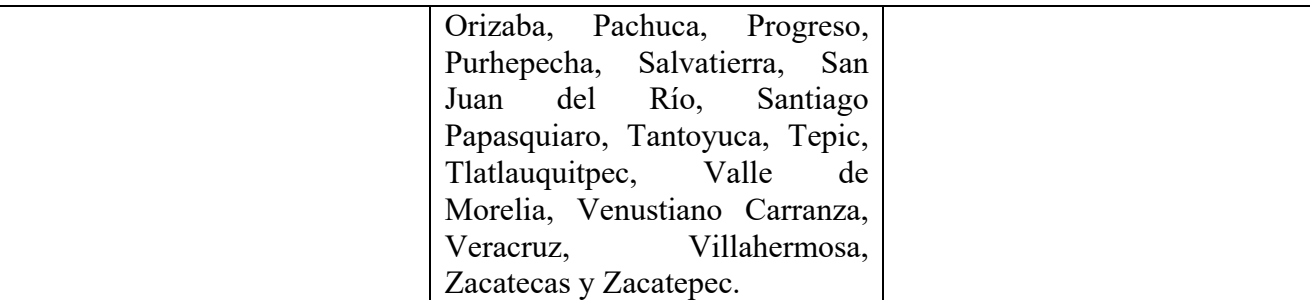

### **4. Competencia(s) a desarrollar**

## **Competencia(s) específica(s) de la asignatura**

Clasifica e interpreta las normas en dibujo utilizadas para su implementación, y utiliza las herramientas necesarias para la elaboración de dibujos bidimensionales y tridimensionales.

Permite efectuar la práctica correspondiente y obtener la habilidad necesaria con el conocimiento de estos elementos teóricos, para el manejo del software de dibujo y a su vez, la elaboración e interpretación del mismo.

## **5. Competencias previas**

Conoce las características y relaciones geométricas de objetos geométricos básicos.

Interpreta los trazos fundamentales en el plano.

Conoce e interpreta los sistemas básicos de representación isométrica, dimétrica, trimétrica. Interpreta las normas para el dibujo.

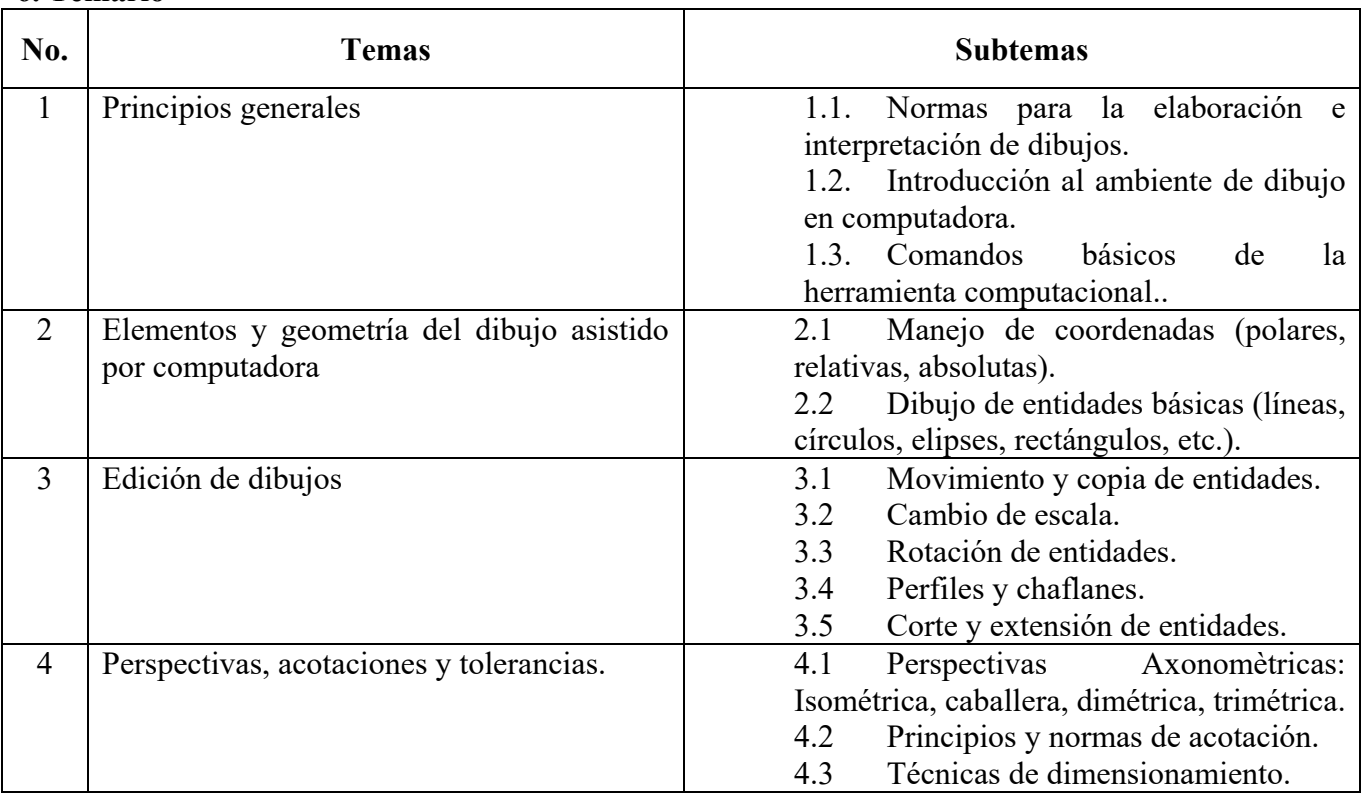

## **6. Temario**

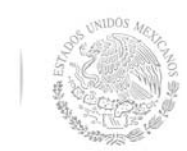

SECRETARÍA DE<br>EDUCACIÓN PÚBLICA

## **TECNOLÓGICO NACIONAL DE MÉXICO**

**Secretaría Académica, de Investigación e Innovación** 

Dirección de Docencia e Innovación Educativa

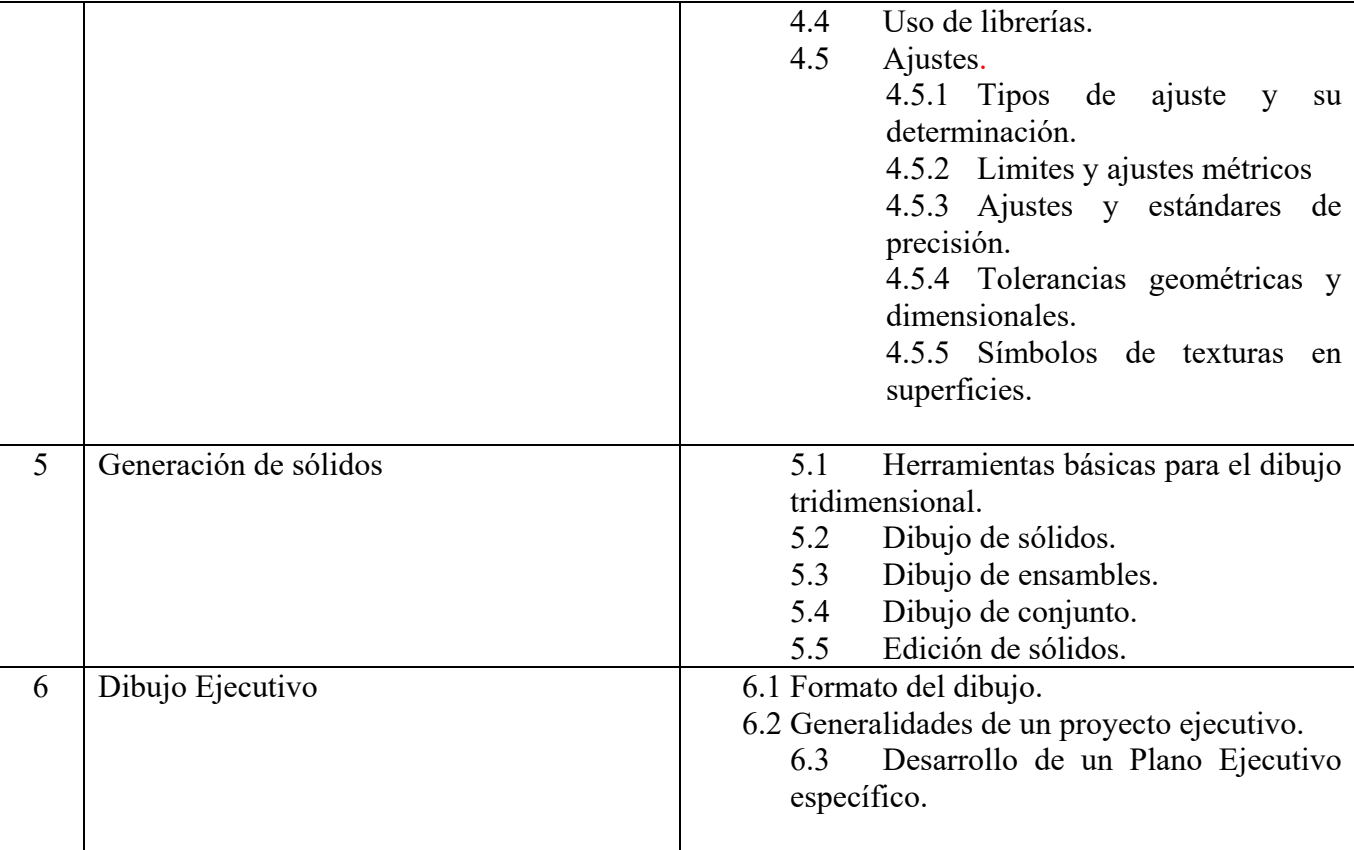

## **7. Actividades de aprendizaje de los temas**

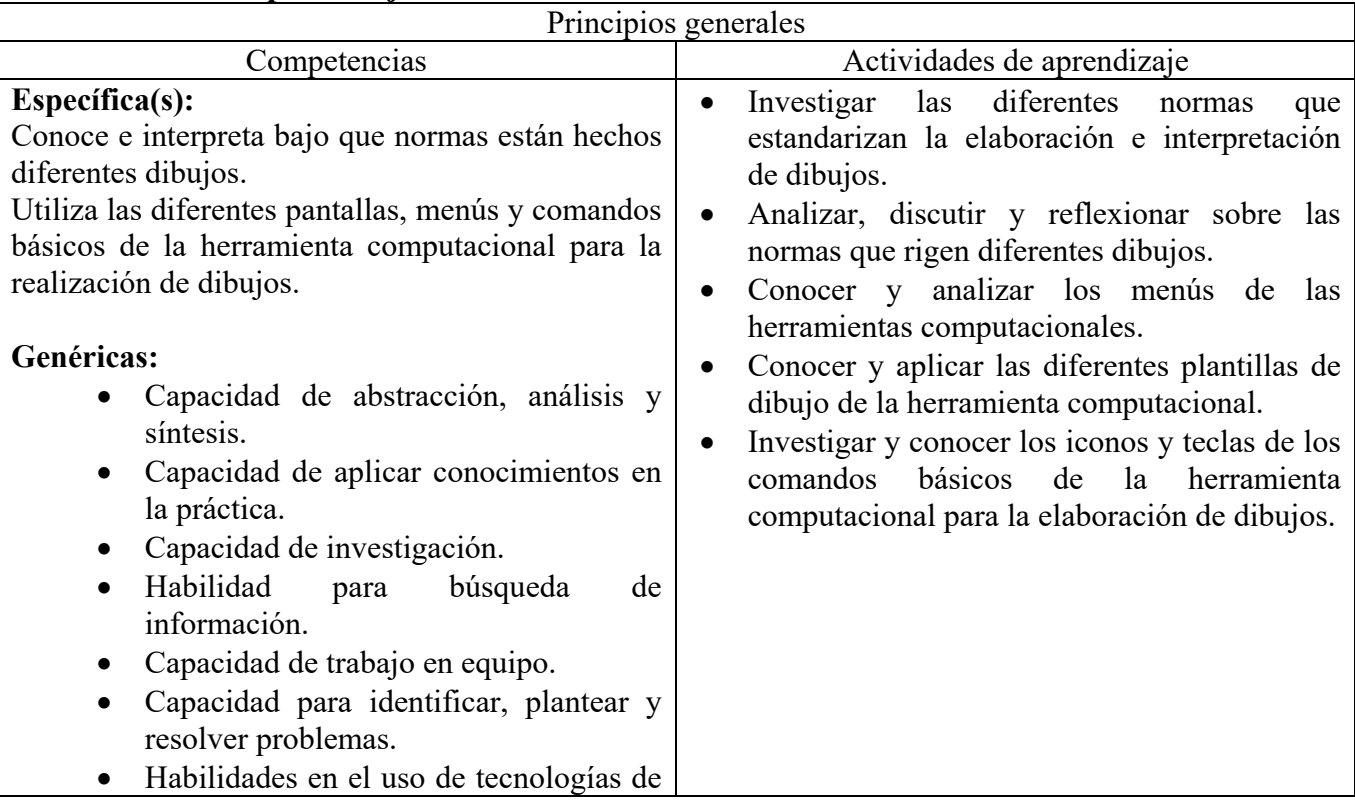

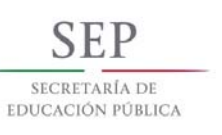

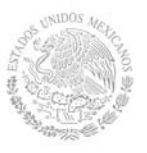

**Secretaría Académica, de Investigación e Innovación** 

Dirección de Docencia e Innovación Educativa

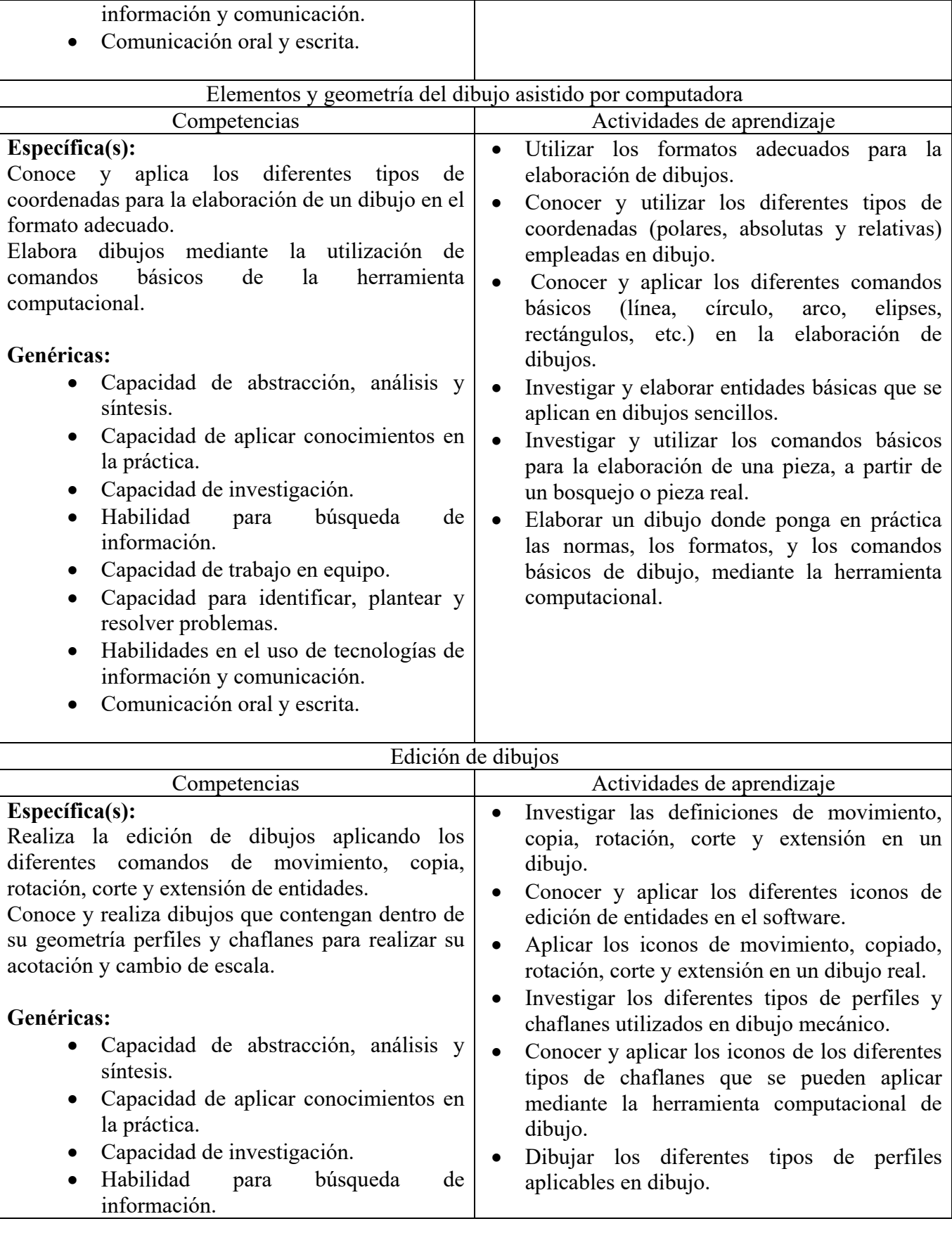

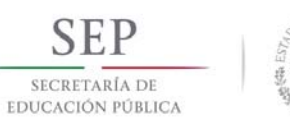

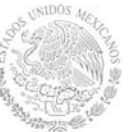

**Secretaría Académica, de Investigación e Innovación** 

Dirección de Docencia e Innovación Educativa

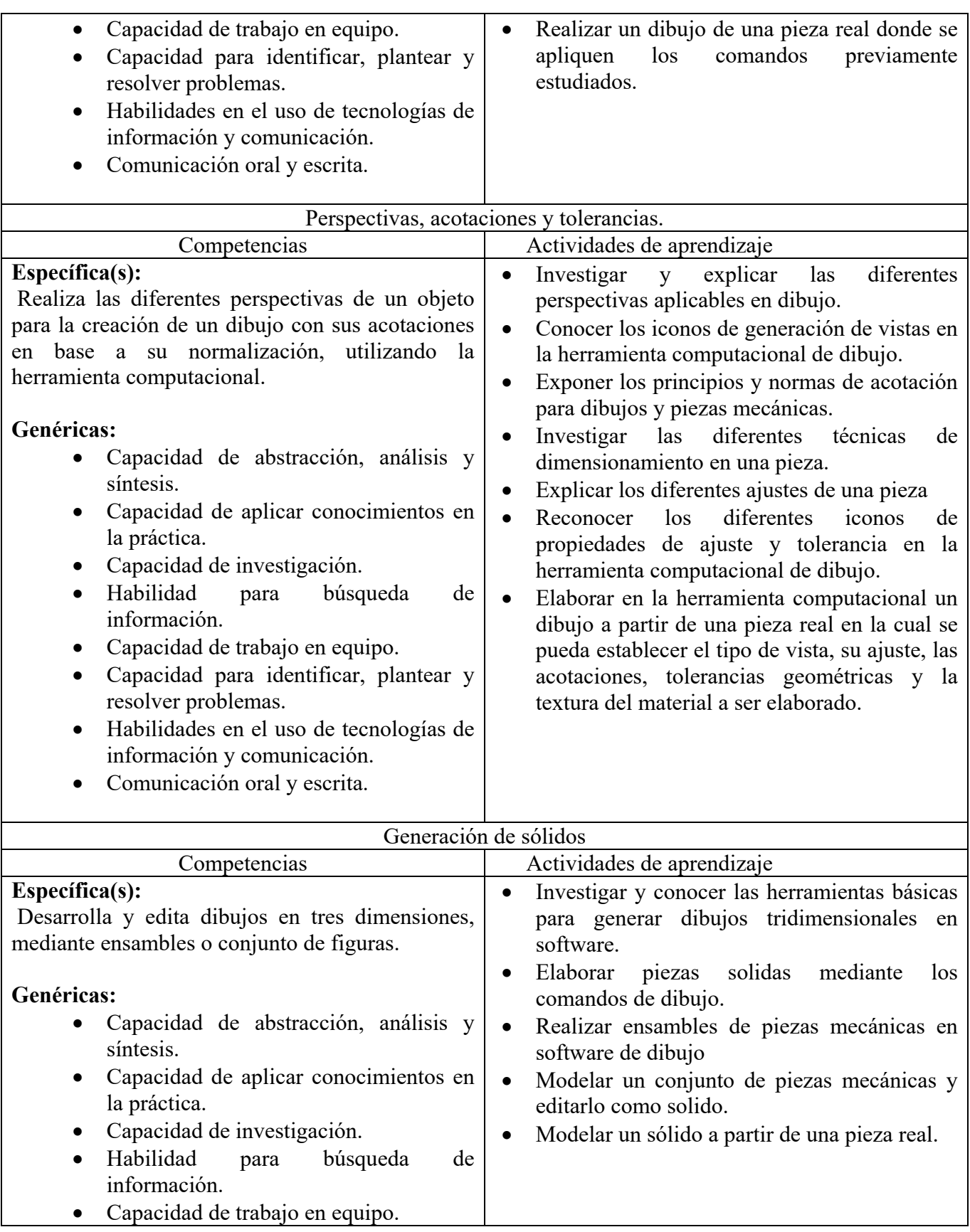

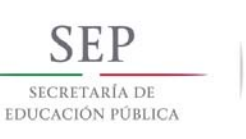

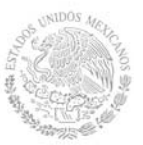

**Secretaría Académica, de Investigación e Innovación** 

Dirección de Docencia e Innovación Educativa

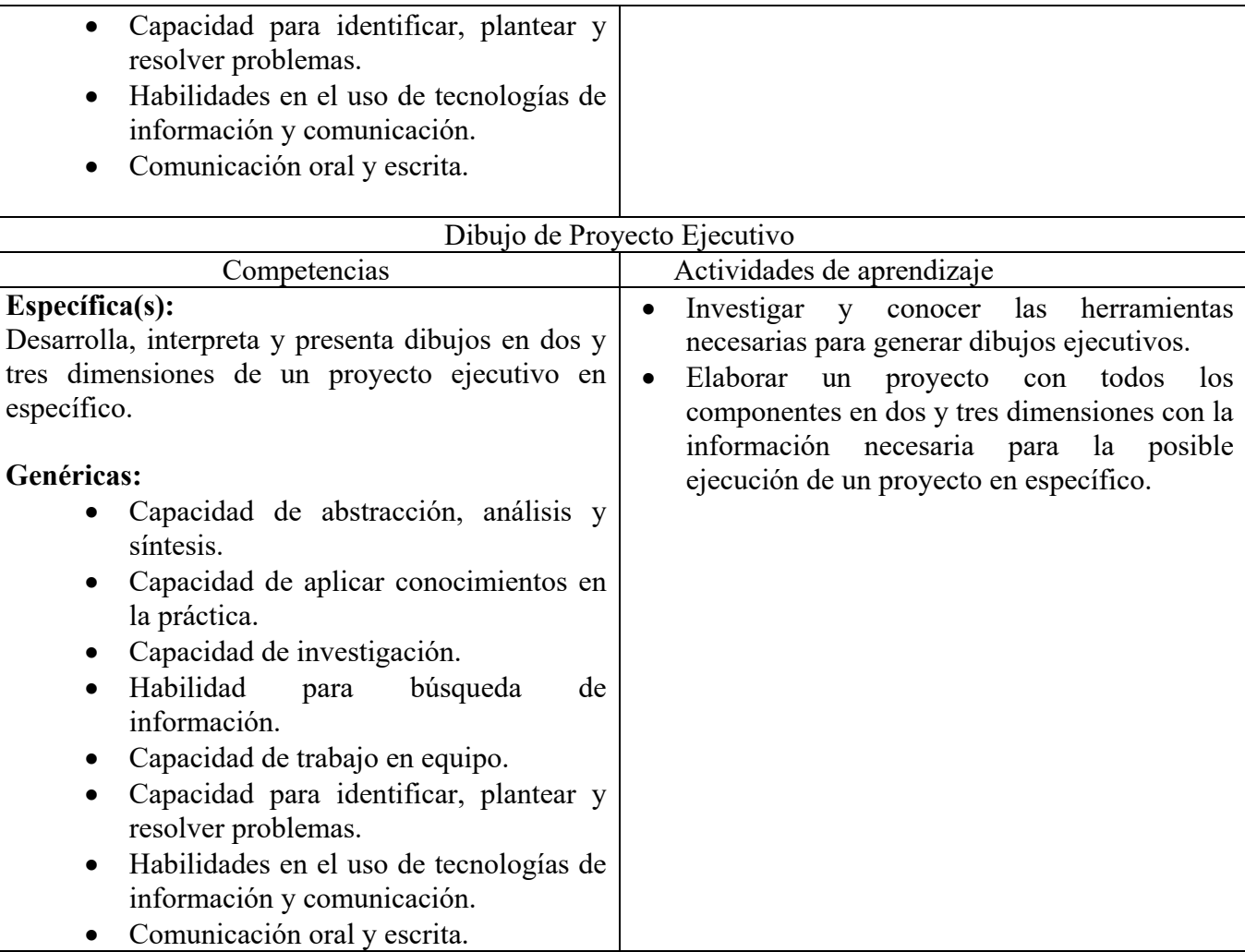

## **8. Práctica(s)**

- Identificar las herramientas básicas del software, para el dibujo asistido por computadora.
- Aplicar dichas herramientas para la elaboración de dibujos.
- Elaborar e interpretar dibujos bidimensionales y tridimensionales.
- Elaborar dibujos de conjunto.
- Generar dibujos de ensambles.
- Elaborar dibujos ejecutivos de un proyecto en específico.

## **9. Proyecto de asignatura**

El objetivo del proyecto que planteé el docente que imparta esta asignatura, es demostrar el desarrollo y alcance de la(s) competencia(s) de la asignatura, considerando las siguientes fases:

- **Fundamentación:** marco referencial (teórico, conceptual, contextual y legal) en el cual se fundamenta el proyecto de acuerdo con un diagnóstico realizado, mismo que permite a los estudiantes lograr la comprensión de la realidad o situación objeto de estudio para definir un proceso de intervención o hacer el diseño de un modelo.
- **Planeación:** con base en el diagnóstico en esta fase se realiza el diseño del proyecto por parte de los estudiantes con asesoría del docente; implica planificar un proceso: de intervención empresarial,

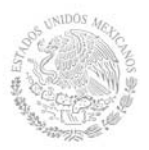

social o comunitario, el diseño de un modelo, entre otros, según el tipo de proyecto, las actividades a realizar los recursos requeridos y el cronograma de trabajo.

- **Ejecución:** consiste en el desarrollo de la planeación del proyecto realizada por parte de los estudiantes con asesoría del docente, es decir en la intervención (social, empresarial), o construcción del modelo propuesto según el tipo de proyecto, es la fase de mayor duración que implica el desempeño de las competencias genéricas y especificas a desarrollar.
- **Evaluación:** es la fase final que aplica un juicio de valor en el contexto laboral-profesión, social e investigativo, ésta se debe realizar a través del reconocimiento de logros y aspectos a mejorar se estará promoviendo el concepto de "evaluación para la mejora continua", la metacognición, el desarrollo del pensamiento crítico y reflexivo en los estudiantes.

## **10. Evaluación por competencias**

Instrumentos:

- Reportes de dibujos impresos y electrónicos, observaciones hechas durante las actividades, así como de las conclusiones obtenidas de dichas observaciones.
- Trabajos de Investigación bibliográfica en equipo e individual.
- Información obtenida durante las investigaciones solicitadas plasmada en documentos escritos y electrónicos.
- Exámenes escritos para comprobar el manejo de aspectos prácticos en el Dibujo.
- Integración del portafolio de evidencias.
- Mapas conceptuales y mentales.
- Exposiciones frente a grupo de los dibujos previos y dibujos ejecutivos finales.

Herramientas:

- Rúbrica
- Lista de cotejo

## **11. Fuentes de información**

1.- French T.T. y Vierck C.J.(Ed.), Dibujo de Ingeniería. Última Edición. Ed. Mc Graw Hill.

2.- Jensen Cecil & Hesel Jay,(Ed.), Dibujo y diseño de Ingeniería, 6ª Edición. México: Mc Graw Hill.

3.- Luzadder Warren J. & Duff Jon M.(Ed.),(2008), Fundamentos de dibujo de ingeniería, 11ª Edición, México: Ed. Pearson.

4.- López Fernández J. y Tajadura Zapirain J.A., Autocad 2007 avanzado, Última Edición. México: Ed. McGraw Hill.

- 5.- Manual de Autocad, versión 2008.
- 6.- Manual de SolidWorks, versión actualizada.

7.- Gomez Gonzalez Sergio.(Ed.), SolidWorks Práctico I: Pieza, Ensamblaje y Dibujo, España, Editorial Marcombo.

8.- Wiebe, Mohler.,(Ed), (1999), Dibujo en Ingeniería y Comunicación Grafica., Última edición. Mèxico,Ed. Mc Graw Hill.

10.- Giseke F. E., A. Spencer Mitchel, H. C. , Hill I. L. (Ed.). Dibujo Técnico. Última edición Editorial Limusa.

- 11.- http://dibujotecnicodeingenieriacivil.blogspot.mx/
- 12.- http://dibutronic.obolog.com/
- 13.- http://laverdaderamagnitud.wordpress.com/dibujo‐tecnico/
- 14.- https://sites.google.com/a/mail.uniatlantico.edu.co/mary‐anne/dibujo‐basico